## E5071 Manual >>>CLICK HERE<<<

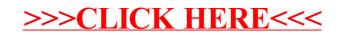